# **Publishing with <sup>L</sup>ATEX**

 Could your next report, white paper, article, book, paper, review, or essay benefit from using LATEX? Do you need to be able to exchange documents with colleagues using other types of computer, without loss of formatting?

- $\Box$  Default styles give you immediate, automatic draft formatting for commontypes of document.
- Solution features handle<br>solution is a set of the set of the set of the set of the set of the set of the set of the set of the set of the set of the set of the set of the set of the set of the set of the set of the set of cross-references, bibliographic citations, tables of contents, indexes, and<sup>g</sup>lossaries with ease.
- $\Box$  Automated formatting of formulae, designed by one of the world's leading computer scientists.
- $\Box$  Industry-standard Acrobat (PDF) and<br>RestSerint (PS) subject PostScript (PS) output.
- ❦ Available in Open Source and commercial versions.
- $\Box$  Strongly supported via the Internet, with user groups in many countries, and by business-level consultants andvendors.
- $\Box$  Huge range of fonts and languages supported, with floating and fixed accents, hyphenation, and languagebased typographic rules.
- $\Box$  Journal and book style files available from leading publishers.
- $\Box$  Available on almost all platforms: PDAs, smartphones, and tablets; laptops and desktops; minicomputers, mainframes, and supercomputers.
- $\Box$  Completely portable between systems — document files are all <sup>p</sup>lain Unicode and can be edited and processed on any supported <sup>p</sup>latform.

 $E(n_{g+1})'|n_i',n_i'';\lambda\leq i\leq g)=(N'-1)$ N\_g')\left[1-\left\{\left(1-\frac{c} {cN'+N''}\right)^{n\_g'd}\left(1-\frac{c}{cN''+N'}\right)^{n\_g''d}\right\}\right]

# **Mathematics**

 Automated mathematical formatting uses <sup>a</sup> symbolic notation, regardless of complexity. Spacing and sizing is done tomathematicians' standards, so this:

results in the equation below. Graphical <sup>L</sup>ATEX-based systems such as LYX and Scientific Word have built-in equation editors for constructing expressions withthe mouse and menus.

# **Typefaces**

Whether you're using Windows or Unix (including Apple Mac OS <sup>X</sup> and GNU/Linuxsystems), standard ET<sub>E</sub>X works with any Type 1 outline (PostScript) or Type 3 bitmap (METAFONT). Using the  $\lambda$ gl̃TeX processor (included on the DVD), you can also use all your TrueType and OpenType fonts. This <sup>g</sup>ives you access to tens of thousands of typefaces, both free and commercial.

ΗΡΑ aβçðεφγĥiμ¤Δmno?Υrſθυνωγγʒq aβçðεφγĥiμ6mno?Υrſθυνωγγʒq <sup>â</sup> ✙✕✏☛✠ ❄✡ äæåã ãç➸è✘é★êëíìîãï❲ðñóò ê äæåã ãç➸èôèöõì÷ îãïùø ê äæåã ãç➸èûú✵ü✔ãñîãï❲ðñóò ê ãè ìë✾ýê þê ä✜ÿ <sup>õ</sup> ñü✺õ÷✁ îãïê ❃ ✍✑✏✒✏✄✂ ➔➇✠✄✙❄➪❂✝✞☎ ✝✣✙✕✝ ☎✝✆✟✞✝✠✝✞☛✡☞✠☛✌✍✠✝✎☛✏✑✏✓✒☛✏✕✔✓✒☛✌✟✠✝✖✝✎✝✠

### The Other Scripts Collection

Deco

The standard Adobe '35' core PostScript fonts (Times, Palatino, Century Schoolbook, Helvetica, Zapf Calligraphic. etc) are provided by default; with the mathematics fonts of Computer Modern, Euler, Concrete, and Times; and <sup>a</sup> range of decorative and specialist typefaces for technical, linguistic, and literary typesetting.

#### ✂✁✄✁✆☎ ✝✞☎ ✟✆✠☛✡☛☞✄✌✎✍✑✏✒✏✓✌✔✟✆✠✕✝✗✖✘✌✔✟✕✍✘✙✕✖✚✏✓✛✜☎ ✝✣✢✥✤ ✦✔✧✩★✣✪

### **The Historical Collection** ❃❅❄☛❆✍✎☎ ✟☛✝ ❇❉❈✜❊❂❋❍●❍■❉❏❍❊❂❑✜▲❍❏◆▼✜■❉❖P▼✜■❉◗❂▲❍❘❍❙❯❚❍❙✜❱❂▲❍❘❍❙❯❲❍❋❍❱❂❖❉❳❍■❉❨✜❏❍◗❂■❉▲❍❩ Éweannach 1121 aon τιητεάη map το έιητεάη péin **Etruscan T1014A1BIA A4≩ A4TIYM OMNIYM ON≩∃4AT4IX Linear 'B' ≢** ን≠በየተለተዋችም ነገሩ ነገሩ እናቸው ያልያቸው ነበኛለኋራዎች። Phoenician **O**↑14<1BI< →4W →4HIM OMYIM ONVERY<+4I Kunic 1JKXXRPKHIP PRN PRTINM SMINM SINNRPTRIY Rustic IYIOGRAIHIA ARS ARIIUM OMNIUM CONSERVAIRIX Bard ↑УՐ◇◊Ր∧ՐՒ!∧ ∧ՐҮ ∧Ր↑I∨W ◇WИIVW <◇ИҮЈՐ⊵∧↑Ր!!!  $\sigma$ υncial τуроскар $\sigma$ иа акѕак $\tau$ и и отнит сонвекоатк $\tau$ х **Dürer** ABCDEFGHIJKLMNOPQRSTUVWXYZ ❭❂❪✢☛✡❴❫ ❵❜❛❜❝❜❞❢❡❜❣❜❤❜✐❢❥❜❦❜❧❜♠❢♥❜♦❜♣❜q❢r❜s❜t❜✉ ☛ ❪✡✒✍✎☎ ✝✞☎ ❴ ❃ ✙✄✠✕✏✕☎ ✌✔✟✕✍❍❫ ❿➁➀➃➂➅➄❘➆❜➇➅➂✢➈☎➉✲➇➊➆❜➋➌➆➎➍✢➉➐➏✲➑➒➑✢➓➔➉➐➏✲➑→➓➔➋✶➆❜➇➅➍✢➆❜➉ ✈✇①②③⑤④⑥⑦⑧⑨⑩❶❷❸❹❺❻❼❽❾ The Symbol Collection ❃ ✢✕✏✒✖✚✖ ➜❨➝✲➞➠➟✲➡➤➢✢➥✫➦ ➭➲➯❜➭✏➯❜➭➲➯➳➭➲➯Åstronomical ⊙ጀ♀όδ↓ḥδ\ B¢Υ & ਪୂତ ଯ m ≏m / δ \*\* X ➨➫➩✶➨➫➩✏➨❜➩✏➨❜➩ ➵✶➸➤➺✢➻✜➼➔➽❨➾✮➚Backøammon ❃ ✡✒✍✑✝✚✟❪✍✔✡ ❆ ✢ ❄ ý❉þÒÿ✁✄✂✆☎✆✝✟✞✡✠☞☛✍✌✏✎✒✑✔✓✖✕✘✗✚✙✜✛✆✢✤✣✦✥★✧✪✩✬✫✦✭✯✮✱✰✳✲✵✴✷✶✄✸✺✹✼✻✾✽✜✿❁❀❃❂✜❄✔❅❇❆✁❈ ➆✂➆➔✹✘☎ ✠ ❪❊❉ ✡❪✝✗✖ ❋☞●■❍❑❏✤▲✡▼✒◆✬❖◗P❙❘❯❚❲❱❲❳❩❨❯❬❪❭✁❫❑❴✳❵❯❛✤❜❯❝❡❞✤❢❙❣✡❤❯✐❯❥❧❦◗♠❯♥❯♦✁♣❃q **Barcodes WIN**

**Logic symbols** DUQODQQ△D♡<del>Q</del>△△▷▽◁△▷▽<mark>«</mark>△△ Genealogy çdo|o\* + @

## The Non-Latin Collection

The fontmaking programs METAFONT and METAPOST come with all T<sub>E</sub>X systems for designing and implementing your own typefaces or special symbols.

The calculations of the underlying T<sub>F</sub>X formatting engine are very precise: it works internally in microunits smaller than the wavelength of visible light ( $\approx$ 53.6Å), resulting in great accuracy in positioning. LTFX can use any mixture of Anglo-American, Didot, or Adobe points, or metric or imperial units.

**I** find LIEX a powerful instrument for **Persistence and reliability** generating elaborate typographic layouts quickly and reliably. They are available for revision for years afterwards, without worries about softwareversions or compatibility. ETEX is demanding in its requirements but it relieves me of any concern about thefinished project.

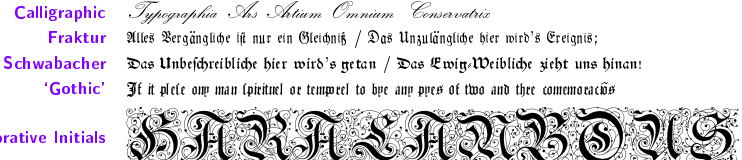

Non-Latin types include Japanese, Chinese, Devanagari, Urdu, Thai, Vietnamese, Coptic, Cyrillic, Greek, and many other languages and alphabets, including mixed bi-directional Arabic and Hebrew. Extensive user group coverage world-wideprovides native-language suppor<sup>t</sup> for non-Latin typesetting.

$$
E(n'_{g+1}|n'_i, n''_i; 1 \le i \le g) = (N' - N'_g) \left[ 1 - \left\{ \left( 1 - \frac{c}{cN' + N''} \right)^{n'_g d} \left( 1 - \frac{c}{cN'' + N'} \right)^{n''_g d} \right\} \right]
$$
(10.57)

After Rapoport (in Bartholomew, D.J. Stochastic Models for Social Processes, 2nd. ed., John Wiley & Sons, 1973, p. 368.)

# **Tables**

<sup>L</sup>ATEX's tables and figures follow the standard publishers' practice of 'floating', so if there is no room on the current page, they automatically float to the next. Automated crossreferencing means that tables and figures can be moved around the document and will always renumber themselves and all their references.

TABLE 6.2: CASES FOR WHICH THE QUANTILE AND<sup>K</sup>EMSLEY'<sup>S</sup> METHODS WERE IMPOSSIBLE, CLASSIFIED

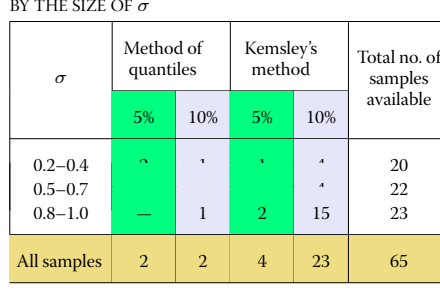

After Aitchison, J. and J.A.C. Brown, The Lognormal Distribution, CUP, 1976, p. 62.

There are powerful tabular controls for both simple and complex designs, with fixed or auto-adjusting spacing which can be very precisely aligned to provide better visual appeal. Formal tables and Figures are automatically numbered, and can be

 included in <sup>a</sup> List of Tables and List of Figures.

Complex tabular matter can span pages and can be printedlandscapewhile retaining the portrait orientation of the caption and pagenumber. Simple tabular matter can appear anywhere, without being <sup>a</sup> formal numbered table.

# **Crossreferences**

The BIBTEX bibliographic database

# captioned, labelled, crossreferenced, and**Figures and illustrations**

The crossreferencing features let youname anything you want to refer to (table,  $\frac{f}{(\text{thousands})}$ figure, section, chapter, page, item, etc), and then use that name anywhere in the document. This lets each crossreference automatically update its location so that no matter how much you edit the text, the references remain correct. The same method is used for automated indexing, <sup>g</sup>lossary, table of contents, list of figures, list of tables, and bibliographic references. lets you store references separately fromdocuments, and the BIBL<mark>TEX system ex</mark> tracts and automatically formats them to any of the standard styles, including numeric, in-text, footnotes, or endnotes.

Figures can contain textual or graphical illustrations. Pictures can be included with scaling, rotation, and clipping, using industry standard PDF or EPS vector formats for diagrams, or PNG or JPG bitmaps for <sup>p</sup>ictures.

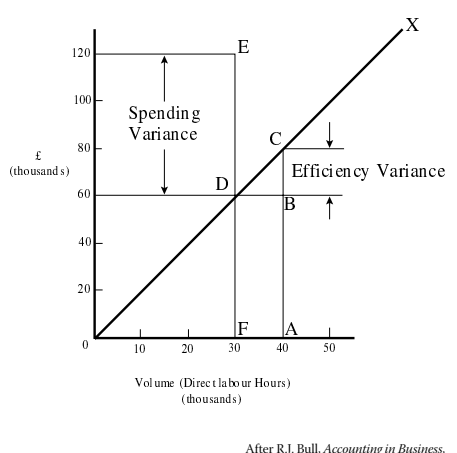

ths, 2nd. ed., 1972, p. 191.

<sup>L</sup>ATEX also has its own CAD-like vector language for simple diagrams, and there are packages for typesetting music, electronic circuits, flowcharts, and other graphical notations.

Illustration from collection of Don Knuth (artist unknown)

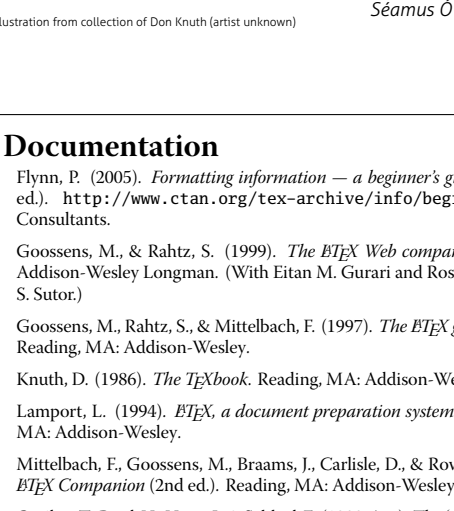

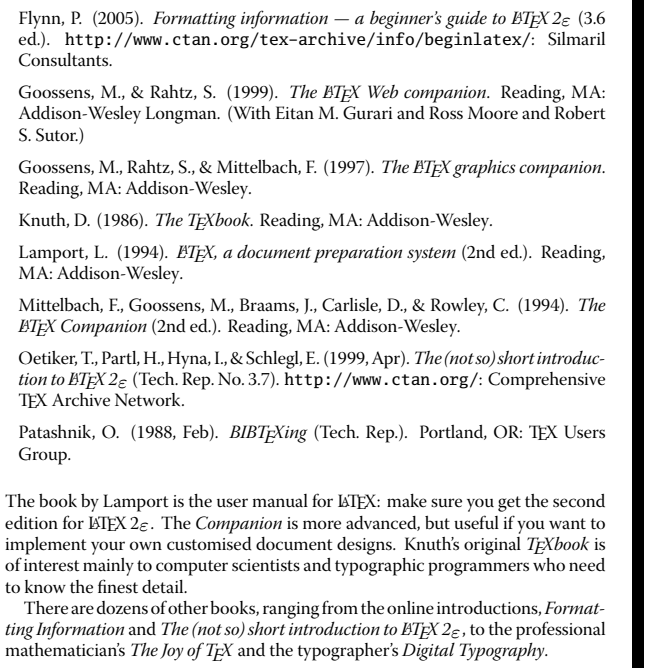

*Séamus <sup>Ó</sup> Direáin, Lexicographer* <sup>L</sup>ATEX was designed to be independent of any particular manufacturer, make, or model of computer or printer. Unlike some wordprocessor manufacturers' proprietary file formats, LATEX uses plaintext (ASCII or Unicode) files which can be created and updated with any editor anywhere, and moved between different systems without danger of information loss or corruption.

tion

The system has been carefully designed so that documents written years ago can still be typeset. Because the file format is stable, your investment in intellectual property cannot be damaged by vendors' arbitrary or <sup>p</sup>lannedobsolescence, or by changes in versions or formats.

<sup>L</sup>ATEX material originally produced for paper printing, no matter how long ago, can quickly and easily be made available for today's Web access. <sup>I</sup> have just recently had to provide <sup>a</sup> journal from 1987–1996 in <sup>a</sup> format available for the Web. The opening page was converted into HTML for quick scanning on the Web, while the complete articles, with all typesetting and font features (including Hebrew, <sup>p</sup>honetics, and Greek), were available for viewing in PDF just by re-running the**LATEX files.** 

The biggest advantage in publishing production is that similar coding of files means anyone can do any journal –- there is no need to learn new sets of commands for style variations. Changes in <sup>p</sup>latforms have no effect on production as EFFX is available for all main operating systems.

It is possible to separate the writing tasks (creation of text) from the design/layout issues (spacing, fonts, etc), which allows the author simply to identify types of elements (heading levels, foot/endnotes, citations, etc) without getting bogged down trying to remember the text shapeand font selections for each element. *Christina Thiele*, CCS Publishing